# **Решение задач на линейный алгоритм**

доцент КИ Наталия Викторовна Голкова

# Этапы решения задачи на ЭВМ

- 1. Постановка задачи.
- 2. Формализация задачи.
- 3. Построение алгоритма.
- 4. Составление программы на языке
- программирования.
- 5. Отладка и тестирование

программы.

6. Проведение расчетов и анализ

полученных результатов.

## **Понятие алгоритма**

### **Алгоритм** - это последовательность команд, которая приводит решение задачи к результату.

**Исполнитель алгоритма** – тот кто (что) будет осуществлять выполнения алгоритма.

# **Способы записи алгоритмов**

Используются следующие способы представления алгоритма:

- на естественном языке;
- в графическом , в виде блок-схем;
- на алгоритмическом языке (псевдокод);
- на языке программирования, в виде программы.

# Способы записи алгоритма

- Задача 1. Составить алгоритм расчета площади прямоугольника по заданным сторонам А и В.
	- Дано: A  $A,B$  –  $CTODOHDI$ прямоугольника B Найти: S - площадь

### **Словесная форма записи алгоритма** 1) Ввести значение стороны А прямоугольника;

- 2) Ввести значение стороны B прямоугольника;
- 3) Рассчитать S=A\*B;
- 4) Вывести значение площади прямоугольника S.

# Графический способ записи алгоритмов

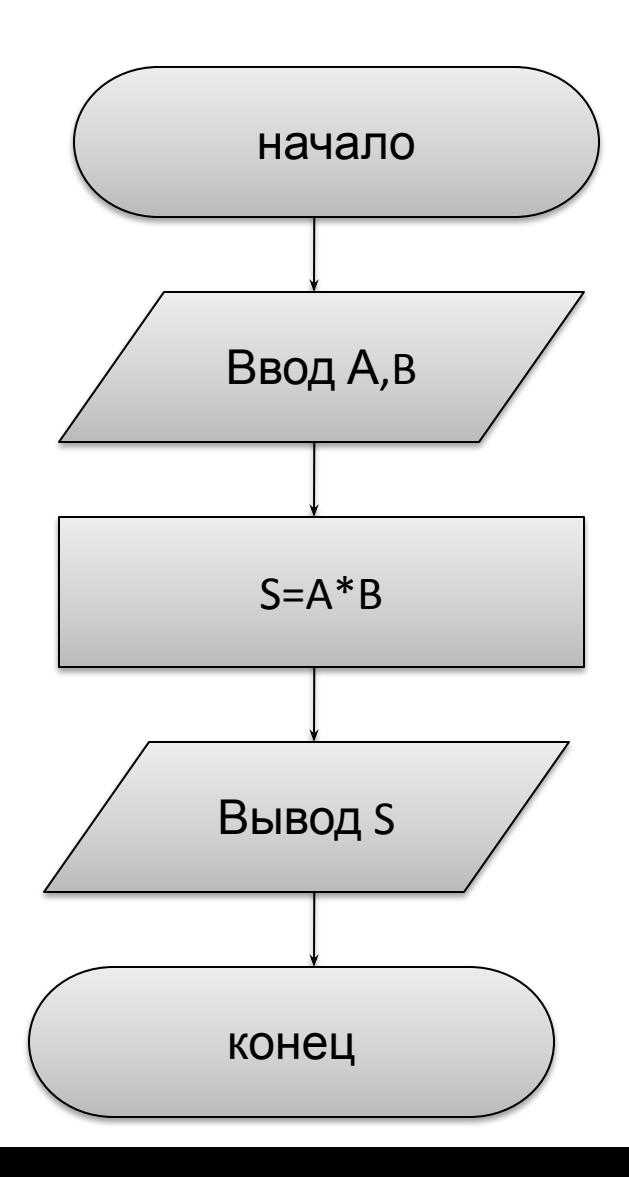

```
Запись алгоритма на языке
      программирования СИ
#include <cstdio>
#include <conio.h>
int main () {
  int a,b,s;
  printf ("Введите стороны А и В");
  scanf ("%d%d", &a, &b);
  s = a * b;print('S = %d KB.CM.", S);
  getch();
  return 0;
```
 $\mathbf{\}$ 

# ОПЕРАТОР ПРИСВАИВАНИЯ

Задача 1. Даны две целочисленные величины: Х и Ү. Требуется произвести между ними обмен. Например, если было  $X = 1$ ,  $Y = 2$ , то после обмена стало:  $X = 2$ ,  $Y = 1$ .

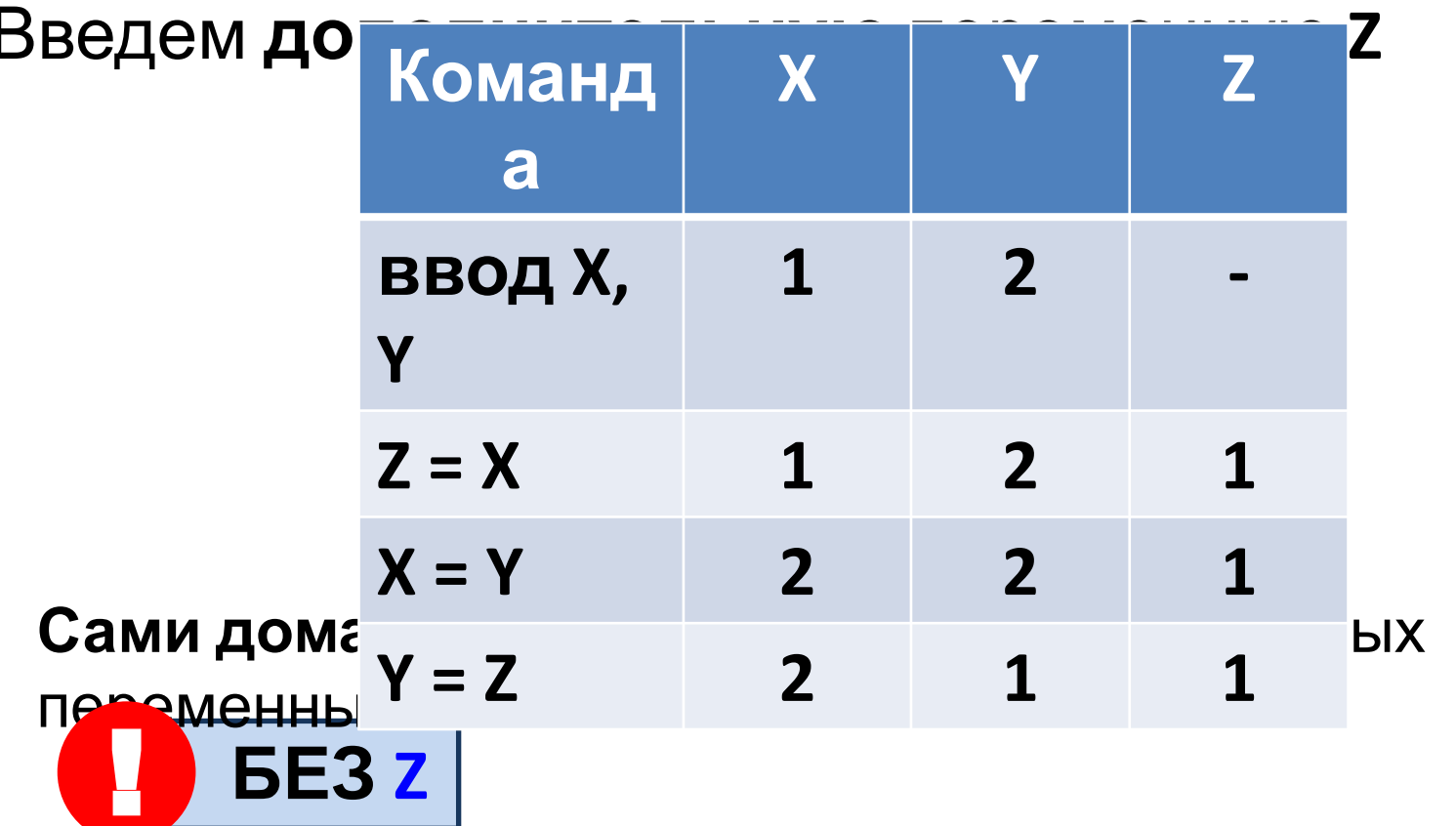

# **ОПЕРАТОР ПРИСВАИВАНИЯ**

Замените в программе операторы присваивания на операторы ввода. Например, **x = 1** на **scanf("%d,&x);**

```
#include<cstdio>
int main() {
  int x = 1, y =2, z;
  z = x;
  x = y;
  y = z;
  printf("x = %d\n ", x);
  printf("y = %d\n ", y);
  return 0;
}
```
### **Выражения**

#### **Задача 2.** Вычислить значение выражения

 $y = \frac{(3x + 15) \cdot 7}{8 - 5x} - x^2 + 1$  Напишите программу.

```
#include<cstdio>
int main() {
  int x = 1, y;
  y = ((3*x + 15)*7)/(8 - 5*x) - x*x +1;printf("y = %d\n", y);
  return 0;
}
```
Чему равно значение выражения?

### **Выражения**

Решите **задачу 2** для любого значение **x** 

введённого с клавиатуры.

Какое значение **x НЕЛЬЗЯ** вводить с клавиатуры?

Объявите переменную **у** вещественным типом

**<b>loat.** Введите с клавиатуры  $x = 2$ 

Чему равно значение выражения?

### **НЕЯВНОЕ**

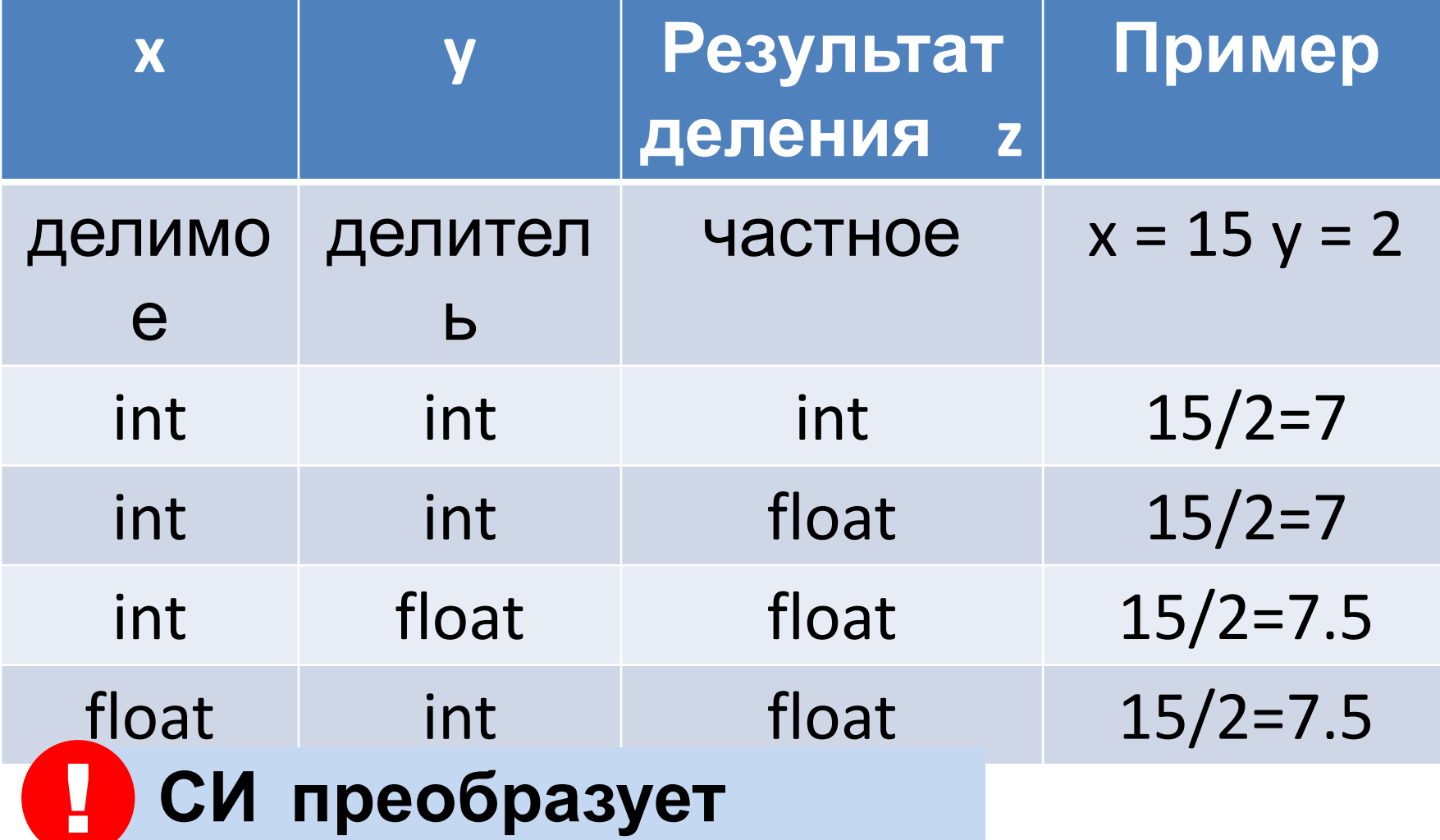

С помощью данной программы экспериментально подтвердите результаты таблицы

```
#include<cstdio>
int main() {
  int x = 15, y = 2, z;
  z = x/y;
  printf("z= %d\n", z);
  return 0;
}
```
### **ЯВНОЕ**

**Пример 1. int x = 15; int y = 2;**  $x/y = 7$ **(float)x** -приведение типа переменной **x** к вещественному **(float)x/y = 7.5 Пример 2. int x = 1; float y; y = (float)((3\*x+15)\*7)/(8-5\*x)- x\*x+1;** Выполните явное преобразование типов в **задаче 2. Программист преобразует** <u>u</u>

```
Чему равно b?
int a = 30; 
float b; 
b = (float) a/17;Чему равно d2 и d3?
double d1,d2,d3;
d1 = 2.56; 
d2 = (int)d1 + 1.5;
d3 = (int)(d1 + 1.5);
Чему равно i?
double d1 = 2.56;
int i; 
i = (d1 - (int) d1) * 10;
```
## **Напишите программу**

1. Даны два целых числа. Напишите программу, которая вычисляет и выводит на экран их сумму, разность, произведение и частное. (Например: вводим два числа: 9 и 5. На экран выводится: Summa = 14 Difference  $= 4$ Product  $= 45$ Quotient = 1.8) **сами**

 **Уметь решать задачи** !

### **Остаток от**

# **деления Операция остаток от деления** применяется

только к целым числам **типа char**, **short**, **int** и **long** и обозначается знаком **процента %**.

**Результат** операции - **остаток**, получаемый при делении левого операнда на правый.

**Математика** 35 : 2 = 17 ( **1 ост**) 38 : 2 = 19 (**0 ост**) 94 : 10 = 9 (**4 ост**)27 : 3 = 9 (**0 ост**) 35 : 3 = 11(**2ост**)

**Программирован ие**

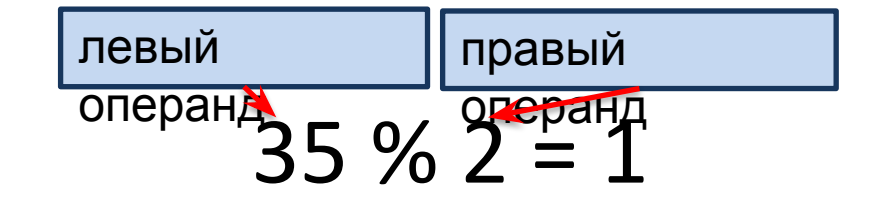

**По остатку** можно сказать: «**число чётное**», «**число нечётное**», «**число кратно 3**» - это значит делится на 3 без остатка, «**число некратно 3**» - это значит делится на 3 с  $\Omega$  $\Gamma$ 

## **Остаток от**

**деления Задача.** <sup>В</sup> коробке **<sup>5</sup>** цветных карандашей. Могут ли Симка и Нолик разделить их **поровну**?

**Почему?**

 **Задача сводится к проверке числа на чётность.** !

 $Y = 5\%2 \implies Y = 1$ 

**Задача.** В коробке **X** цветных карандашей. Могут ли Симка и Нолик разделить их **поровну**?

Пусть Х = 8, тогда **Y = 8 % 2** ⇒ **Y = 0**  $\mathbf{D}_{\mathbf{L}}$  in our output  $\mathbf{V} = \mathbf{V} \mathbf{0}$  / 2

### **Остаток от деления**

#### **Задача 3.** Какой результат выводит программа?

```
// применение операции остатка от деления
#include <cstdio>
```

```
int main() {
  printf("%d\n", 6 % 8);
  printf("%d\n", 7 % 8);
  printf("%d\n", 8 % 8);
  printf("%d\n", 9 % 8);
  printf("%d\n", 10 % 8); 
  return 0;
```
**}**

 Уметь в уме выполнять программу! !БЕЗ КОМПЬЮТЕРА **Прокрутка в уме**

# **Напишите программу**

**2. Задача о летающих тарелках**. На остановке летающих **сами** тарелок стоят несколько инопланетян. В летающую тарелку могут поместится ровно 5 инопланетян. Для отправления летающей тарелки необходимо, чтобы все 5 мест были заняты. Напишите программу вычисления сколько летающих тарелок могут быть заполнены и отправлены. Сколько инопланетян останется ждать на остановке. **Например, вводим число инопланетян: 33. На экран выводится: tarelok = 6 ost = 3** 

> летающую тарелку помещаются 5 инопланетян Введите количество инопланетян 33 Вам необходимо тарелок 6 Останутся ждать на остановке 3

! **Уметь решать задачи**

# **Напишите программу**

### **сами**

**3. Задача о шоколадках.** В буфете продаются шоколадки по цене 25 рублей за штуку. У Пети есть некоторая сумма денег. Сколько шоколадок может купить Петя? Сколько останется у него сдачи?

#### **Например, вводим число рублей: 115. На экран выводится: chocolate = 4 ost = 15**

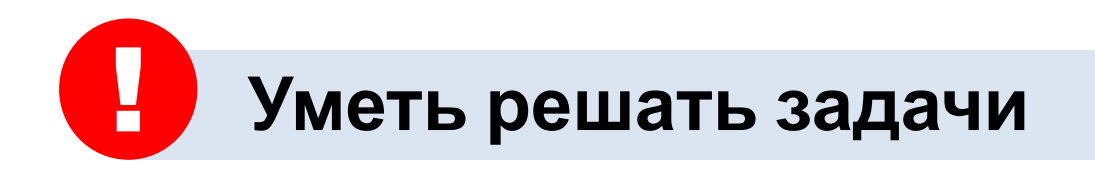

## **Остаток от**

### **деления**

Задача 4. Дано четырёхзначное целое число N. Поменяете местами вторую и четвертую цифры? Выведите результат на экран. **Например, N = 3247** ⇒ **N = 3742**

**1. Дано** число **N – целое Результат** в переменной **N –целое число** Промежуточные переменные : цифры **a1, a2,a3, a4** Найдём **a1 = 3**, **a2 = 2**, **a3 = 4**, **a4 =7**

2. Математика. Как можно записать число по разрядам? **N =** 3\*1000 **+ 2\*100** + 4\*10 **+ 7** Чтобы стало **N = 3742** надо найти цифры.  $N = 3*1000 + 7*100 + 4*10 + 2$ 

# Остаток от

#### деления Цифры можно найти операциями % и /

- 3. Алгоритм
	- 1. Введите N;
	- 2.  $a1 = N / 1000$ ;
	- 3.  $a2 = N / 100 \% 10$ ;
	- 4.  $a3 = N / 10 \% 10$ ;
	- 5.  $a4 = N \% 10$ ;
	- 6.  $N = a1*1000 + a4*100 + a3*10 + a2$ ;
	- 7. Выведите N;
- 4. Написать программу на С
- Тестировать 5.

# **Напишите программы**

4. Решите сами задачу. Дано трёхзначное целое число N. Переверните его и выведите на экран результат. **сами**

Например, **N = 324** ⇒ **N = 423**

! **Уметь решать задачи**

**Подумайте!** Составьте алгоритм. Дано четырёхзначное целое число N. Найдите сумму первой и последней цифры. Например, **N = 8324** ⇒ sum **= 12**

### **Математические**

### **СОЗАНЬКФЕИНА**ЫЙ ФАЙЛ <cmath>

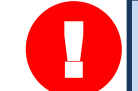

Операнды математических функций всегда должны быть

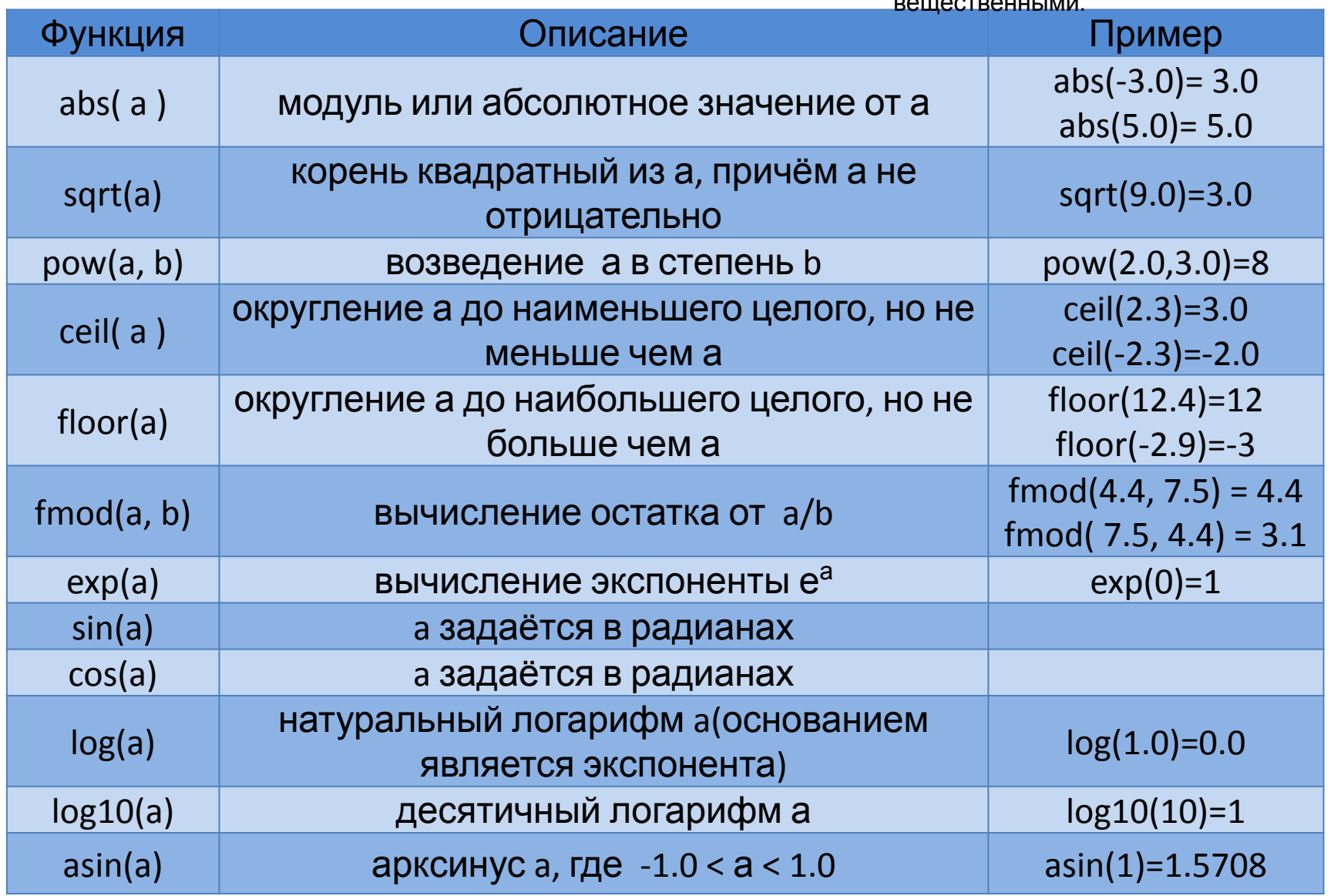

### **Математические**

# **функции** Применить функцию pow() для вычисления степени

при n >=3, y = pow(x,n)

 $\Phi$ ффф $\Phi$ жиер, для вычисления  $y = x^3$   $y = pow(x,3.0)$ 

$$
y = x^9 \qquad \mathbf{y} = \mathbf{pow}(\mathbf{x}, \mathbf{9.0})
$$

$$
y = \sqrt[3]{x} = x^{1/3}
$$
 **y = pow(x,1/3.0)**

**! Вычислять умножением**: у =  $y = x^2$ **x\*х**

### **Напишите программы**

**сами**<br>5. Даны вещественные числа x и y. Вычислить z если  $\frac{x}{z} = \frac{x}{y} - \sqrt{y-1} + |y^9|$ 

Напишите программу.

6. Даны <u>вещ</u>ественные числа x и y. Вычислить z есл $\hat{M}$ ,

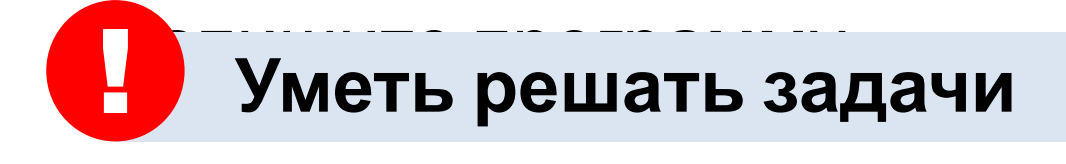